Санкт-Петербургское государственное бюджетное профессиональное образовательное учреждение «Академия управления городской средой, градостроительства и печати»

ПРИНЯТО

на заседании педагогического совета Протокол № 2 «26» декабря 2023 г.

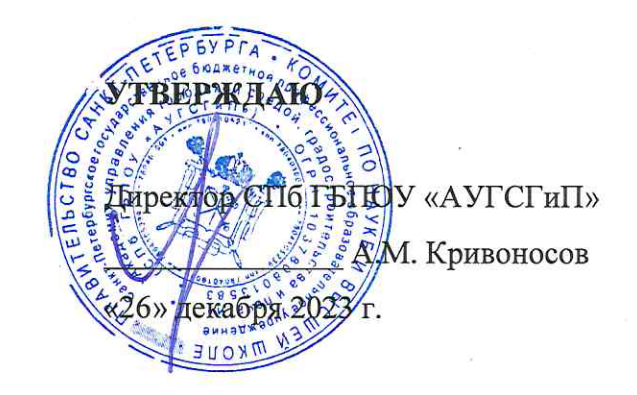

## РАБОЧАЯ ПРОГРАММА ПРОФЕССИОНАЛЬНОГО МОДУЛЯ ПМ.02 ЗАЩИТА ИНФОРМАЦИИ В АВТОМАТИЗИРОВАННЫХ СИСТЕМАХ ПРОГРАММНЫМИ И ПРОГРАММНО-АППАРАТНЫМИ СРЕДСТВАМИ

для специальности

10.02.05 Обеспечение информационной безопасности автоматизированных систем

Квалификация Техник по защите информации

> Форма обучения очная

Санкт-Петербург 2023 год

Рабочая программа профессионального модуля ПМ.02 Защита информации в автоматизированных системах программными и программно-аппаратными средствами разработана на основе Федерального государственного образовательного стандарта по специальности 10.02.05 Обеспечение информационной безопасности автоматизированных систем, утвержденного приказом Минобрнауки России от 09.12.2016 № 1553.

**СОГЛАСОВАНО ТИМИ** ООО «ДЖИ-ТИ ИНВЕСТ» Генеральный директор • П.С. Тюганов «26» декабря 2023 г.

Рабочая программа профессионального модуля рассмотрена на заседании методического совета СПб ГБПОУ «АУГСГиП»

Протокол № 2 от «29» ноября 2023 г.

Рабочая программа профессионального модуля рассмотрена на заседании цикловой комиссии общетехнических дисциплин и компьютерных технологий

Протокол № 4 от «21» ноября 2023 г.

Председатель цикловой комиссии: Караченцева М.С.

## **С О Д Е Р Ж А Н И Е**

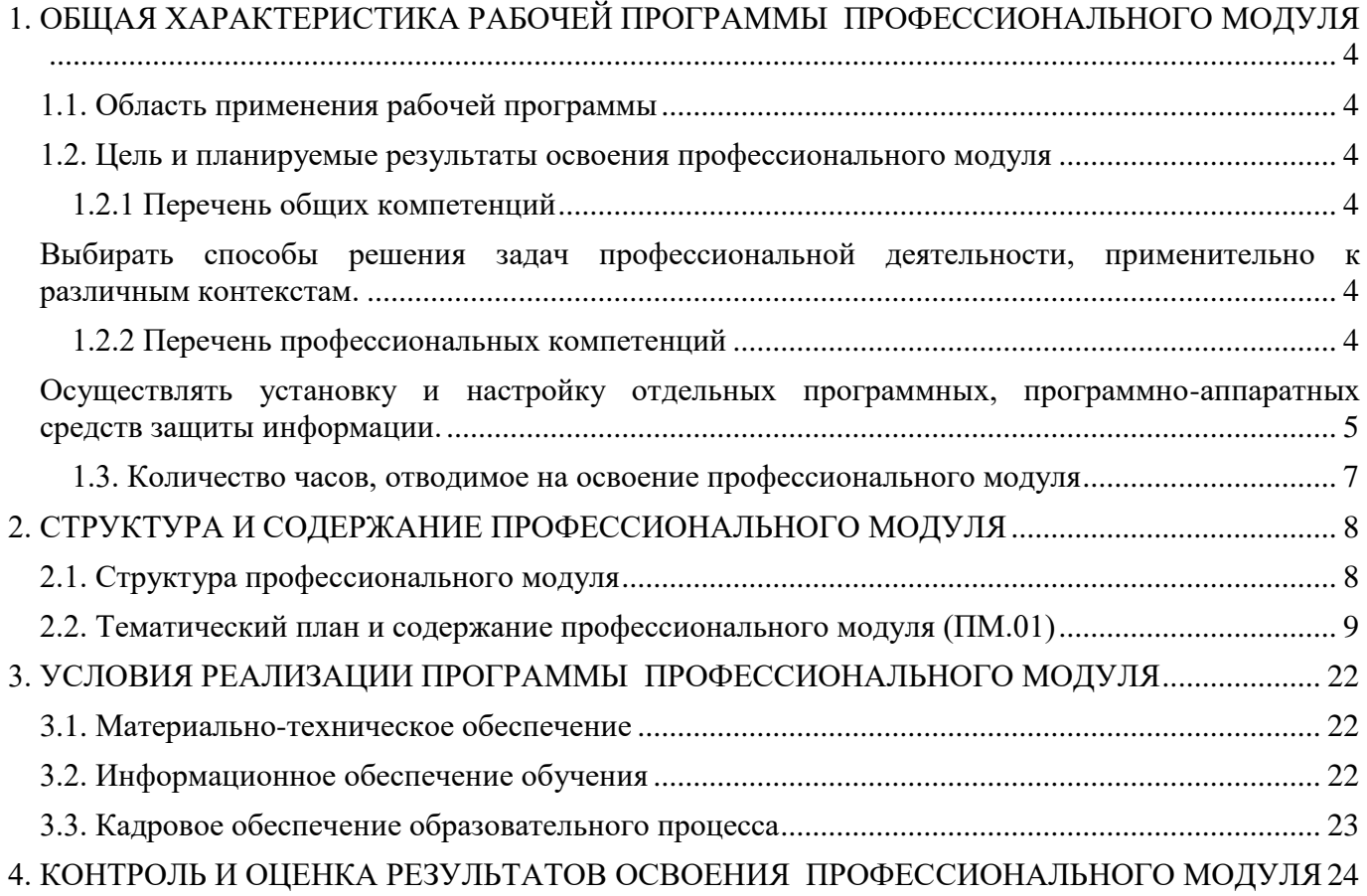

### **1. ОБЩАЯ ХАРАКТЕРИСТИКА РАБОЧЕЙ ПРОГРАММЫ ПРОФЕССИОНАЛЬНОГО МОДУЛЯ**

#### <span id="page-3-1"></span><span id="page-3-0"></span>**1.1. Область применения рабочей программы**

Рабочая программа профессионального модуля разработана с целью формирования дополнительных компетенций, умений и знаний, необходимых для обеспечения лучшей подготовки выпускников и возможности продолжения ими образования, в рамках вариативной части программы подготовки специалистов среднего звена по специальности 10.02.05 «Обеспечение информационной безопасности автоматизированных систем», с учетом требований ФГОС (утв. приказом Министерства образования и науки Российской Федерации от 09.12.2016 № 1553).

#### <span id="page-3-2"></span>**1.2. Цель и планируемые результаты освоения профессионального модуля**

В результате изучения профессионального модуля студент должен освоить основной вид деятельности «Защита информации в автоматизированных системах программными и программно-аппаратными средствами» и соответствующие ему профессиональные компетенции, общие компетенции.

<span id="page-3-4"></span><span id="page-3-3"></span>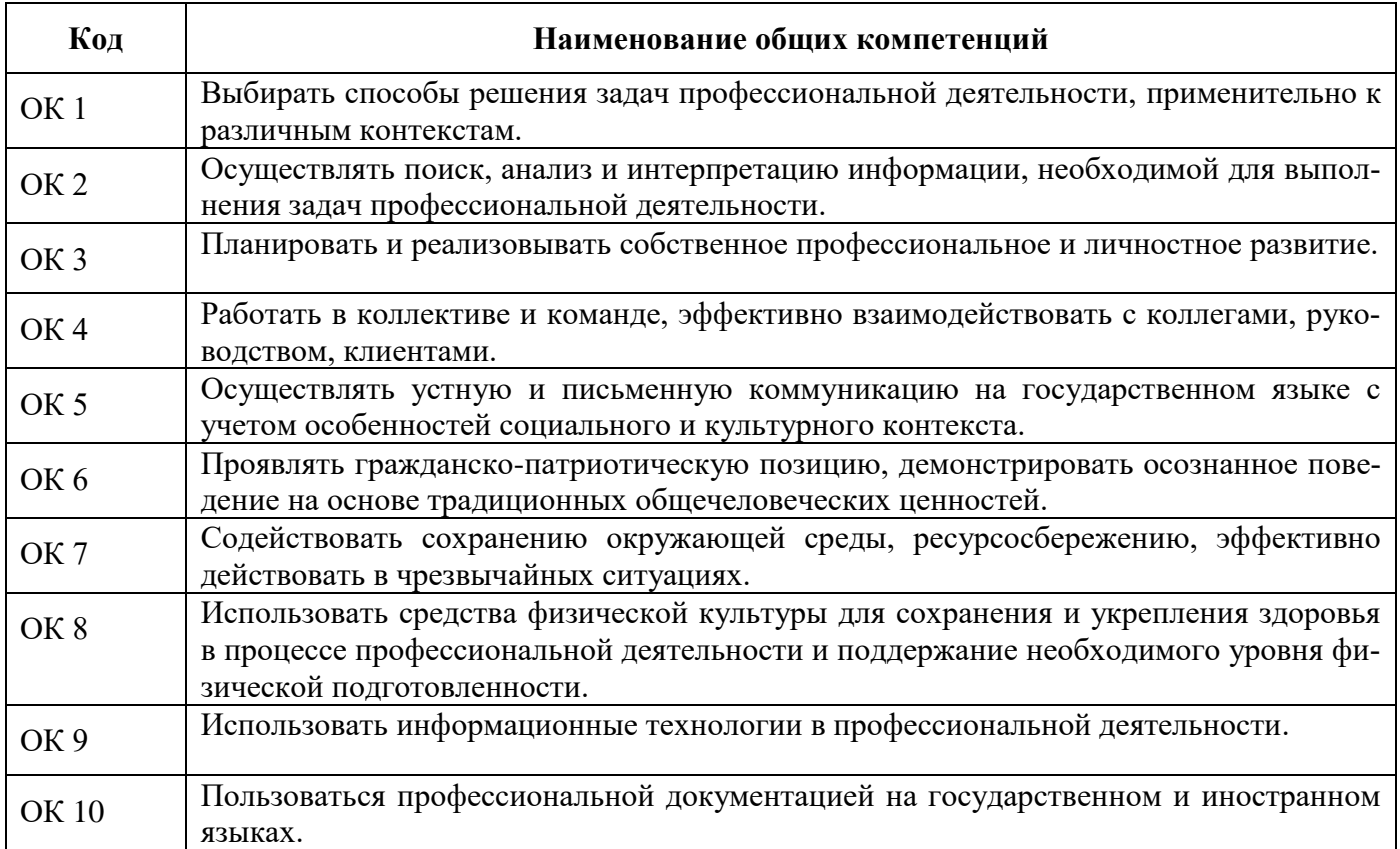

#### 1.2.1 Перечень общих компетенций

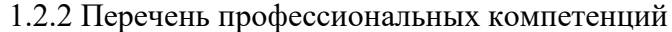

<span id="page-3-5"></span>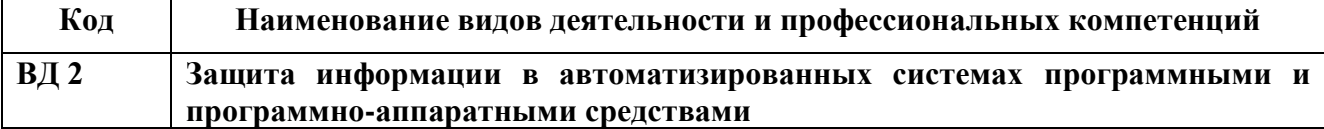

<span id="page-4-0"></span>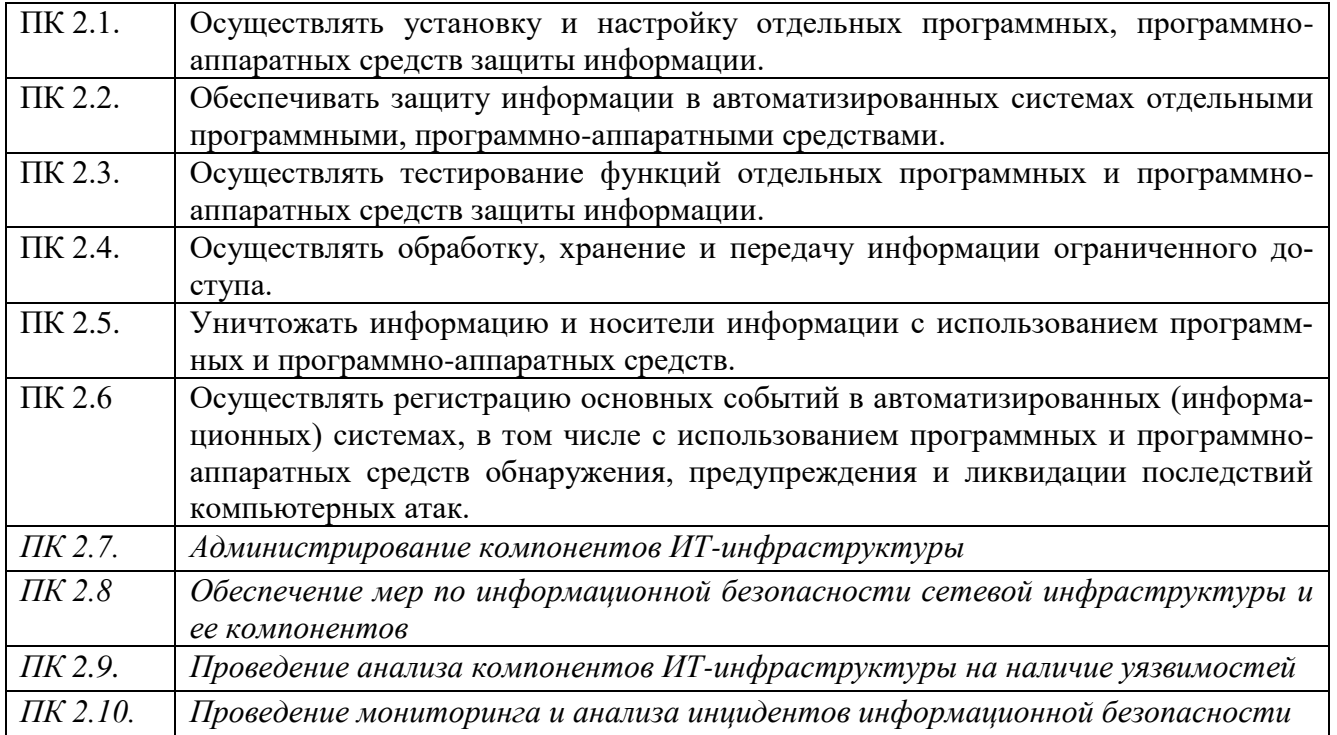

В результате освоения профессионального модуля студент должен:

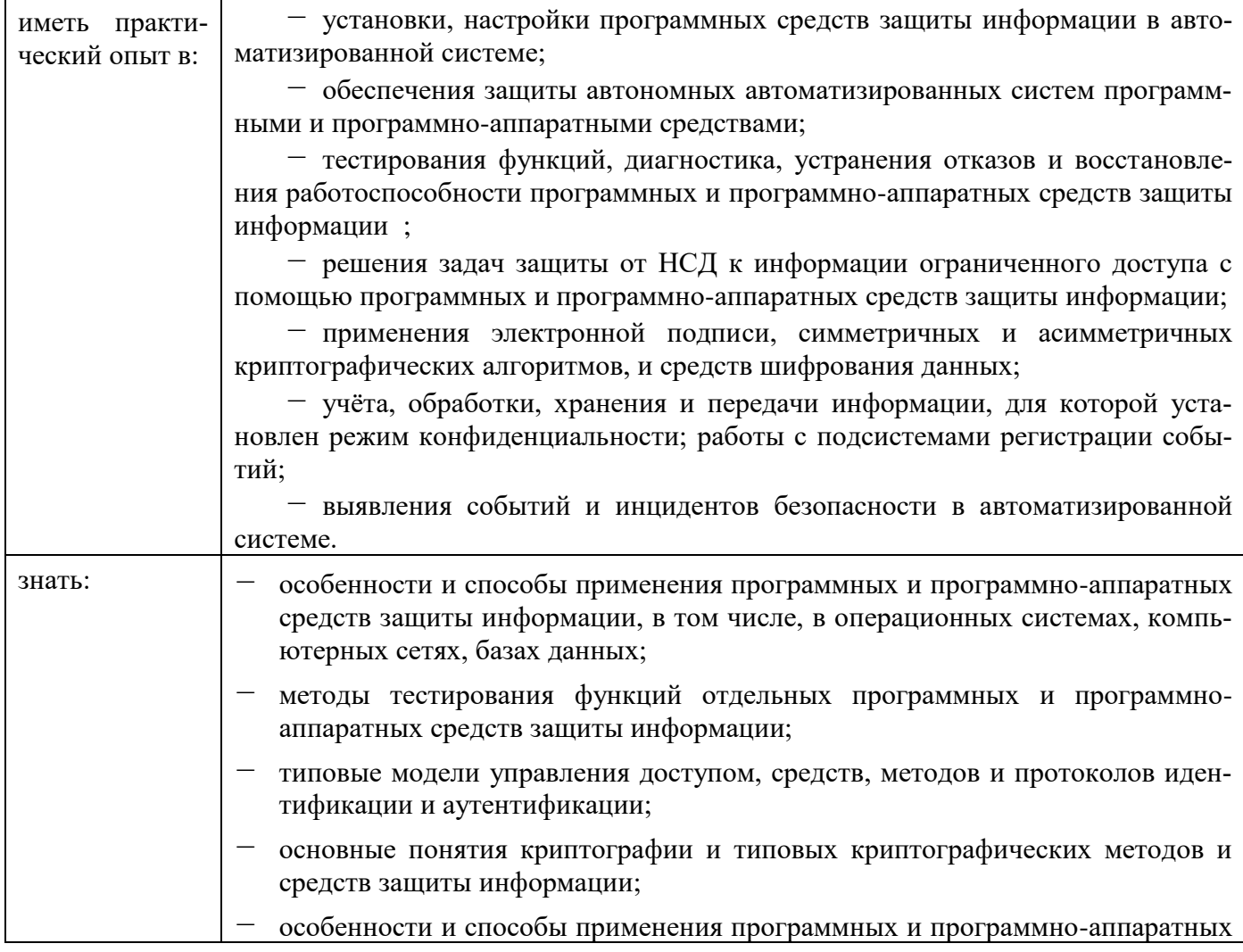

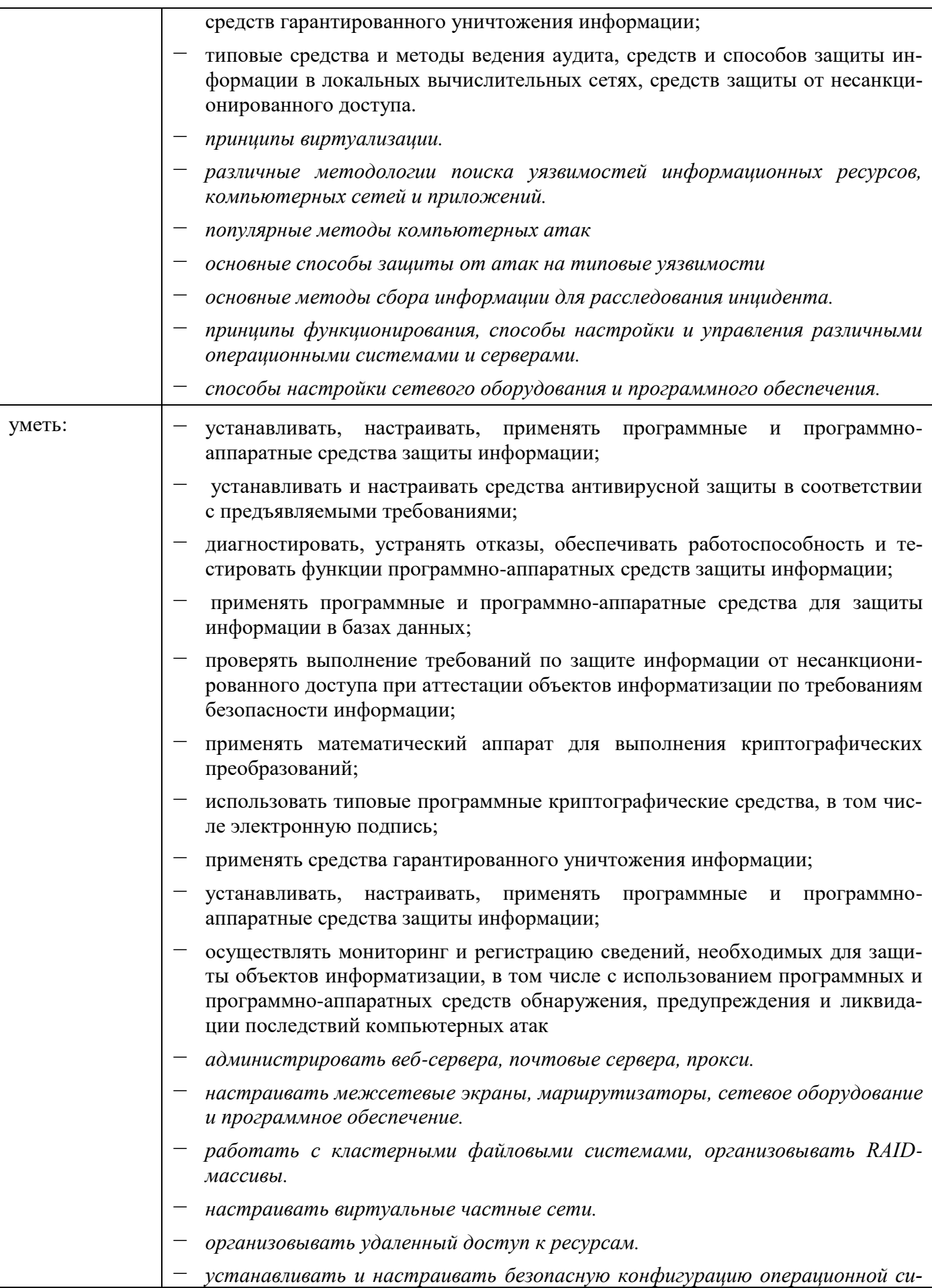

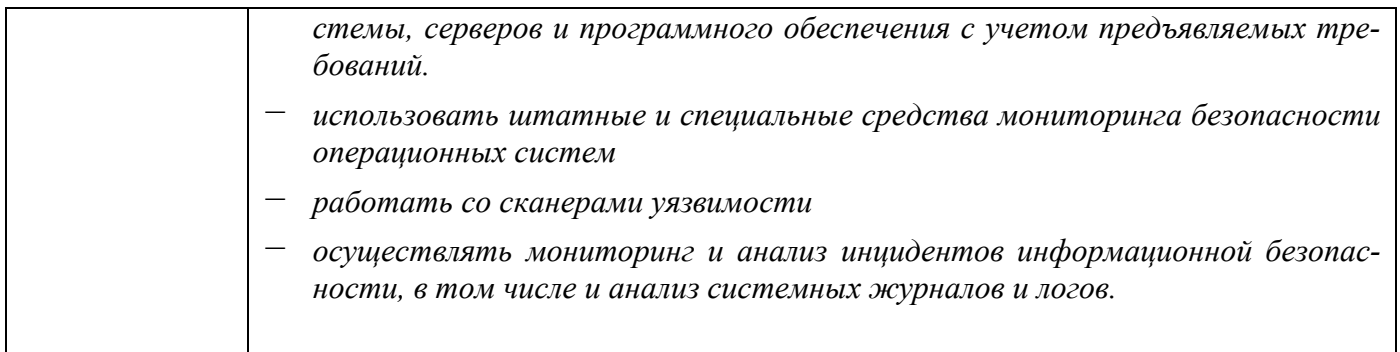

# 1.3. Количество часов, отводимое на освоение профессионального модуля

<span id="page-6-0"></span>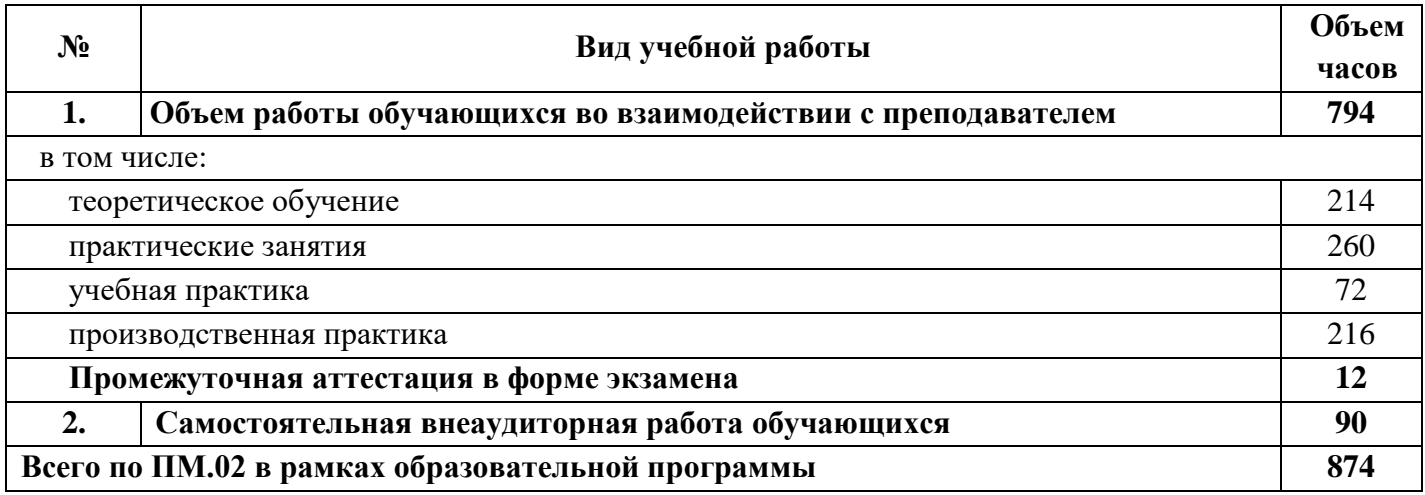

## **2. СТРУКТУРА И СОДЕРЖАНИЕ ПРОФЕССИОНАЛЬНОГО МОДУЛЯ**

# **2.1. Структура профессионального модуля**

<span id="page-7-1"></span><span id="page-7-0"></span>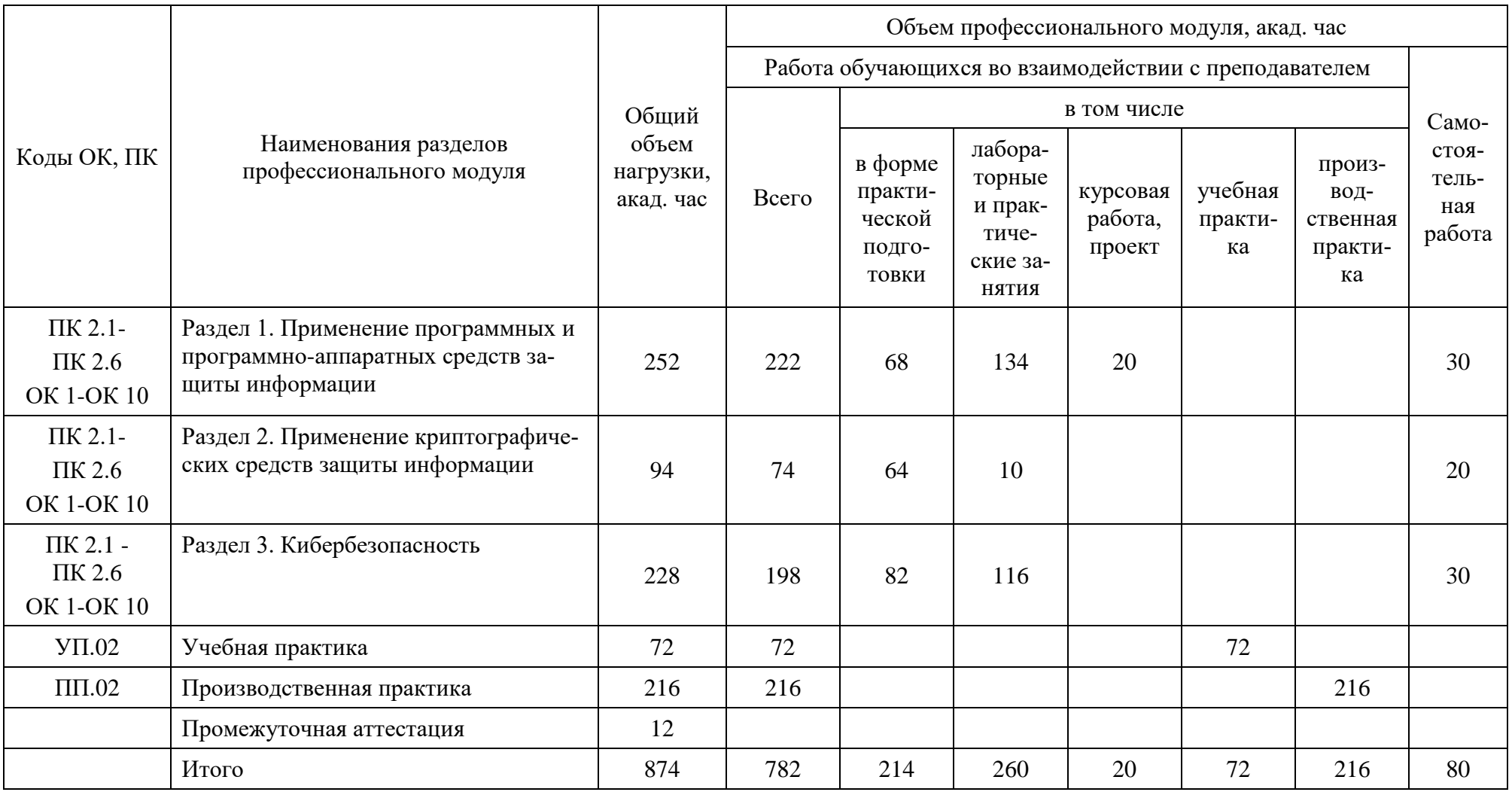

<span id="page-8-0"></span>

| Наименование разделов и<br>тем профессионального мо-<br>дуля (ПМ), междисципли-<br>нарных курсов (МДК) | Содержание учебного материала, лабораторные работы и практические занятия, внеаудитор-<br>ная (самостоятельная) учебная работа обучающихся,<br>курсовая работа (проект) (если предусмотрены) | Объем<br>часов<br>всего |
|----------------------------------------------------------------------------------------------------|----------------------------------------------------------------------------------------------------|-------------------------|
| Раздел 1. Программные и программно-аппаратные средства защиты информации                               |                                                                                                    | 222                     |
| МДК.02.01. Программные и программно-аппаратные средства защиты информации                              |                                                                                                    | 198                     |
| Тема 1.1. Общие понятия про-<br>граммно-аппаратных средств<br>защиты информации                        | Содержание учебного материала                                                                                                    | 6                       |
|                                                                                                    | 1.1.1. Виды программно-аппаратных средств защиты информации                                                                                                    |                         |
|                                                                                                    | 1.1.2. Понятие комплексных решений SIEM.                                                                                                    |                         |
|                                                                                                    | 1.1.3. Методы скрытия информации                                                                                                    |                         |
|                                                                                                    | Практические занятия                                                                                                    | $\mathbf{2}$            |
|                                                                                                    | Практическое занятие № 1 Сравнительный анализ продуктов SIEM                                                                                                    |                         |
| Тема 1.2.<br>Защита программ и данных                                                                  | Содержание учебного материала                                                                                                    | 6                       |
|                                                                                                    | 1.2.1. Структура и функции подсистемы безопасности операционных систем                                                                                                    |                         |
|                                                                                                    | 1.2.2. Подсистема безопасности Windows. Подсистема безопасности Linux                                                                                                    |                         |
|                                                                                                    | 1.2.3. Средства обеспечения защиты информации в системах управления базами данных                                                                                                    |                         |
| Тема 1.3. Защита в компью-<br>терных сетях                                                             | Содержание учебного материала                                                                                                    | 8                       |
|                                                                                                    | 1.3.1. Средства защиты в вычислительных сетях                                                                                                    |                         |
|                                                                                                    | 1.3.2. Защита информации в VPN-сетях                                                                                                    |                         |
|                                                                                                    | 1.3.3. Защита электронной почты                                                                                                    |                         |
|                                                                                                    | 1.3.4. Защита web-приложений и электронной подписи от мошенничества                                                                                                    |                         |
| Тема 1.4. Антивирусная защи-<br>та данных                                                              | Содержание учебного материала                                                                                                    | $\overline{2}$          |
|                                                                                                    | 1.4.1. Современные программные средства для защиты от вредоносных программ                                                                                                    |                         |
|                                                                                                    | Практические занятия                                                                                                    | 2                       |
|                                                                                                    | Практическое занятие № 2 Создание загрузочной флешки с антивирусной программой для быстрой                                                                                                   |                         |
|                                                                                                    | проверки                                                                                                    |                         |
| Тема 1.5. Средства защиты на                                                                           | Содержание учебного материала                                                                                                    | 6                       |
| компьютерах с операционной                                                                             | 1.5.1. Использование Active Directory и политик безопасности. Понятие домена. Роли контроллера домена                                                                                        |                         |

**2.2. Тематический план и содержание профессионального модуля (ПМ.01)**

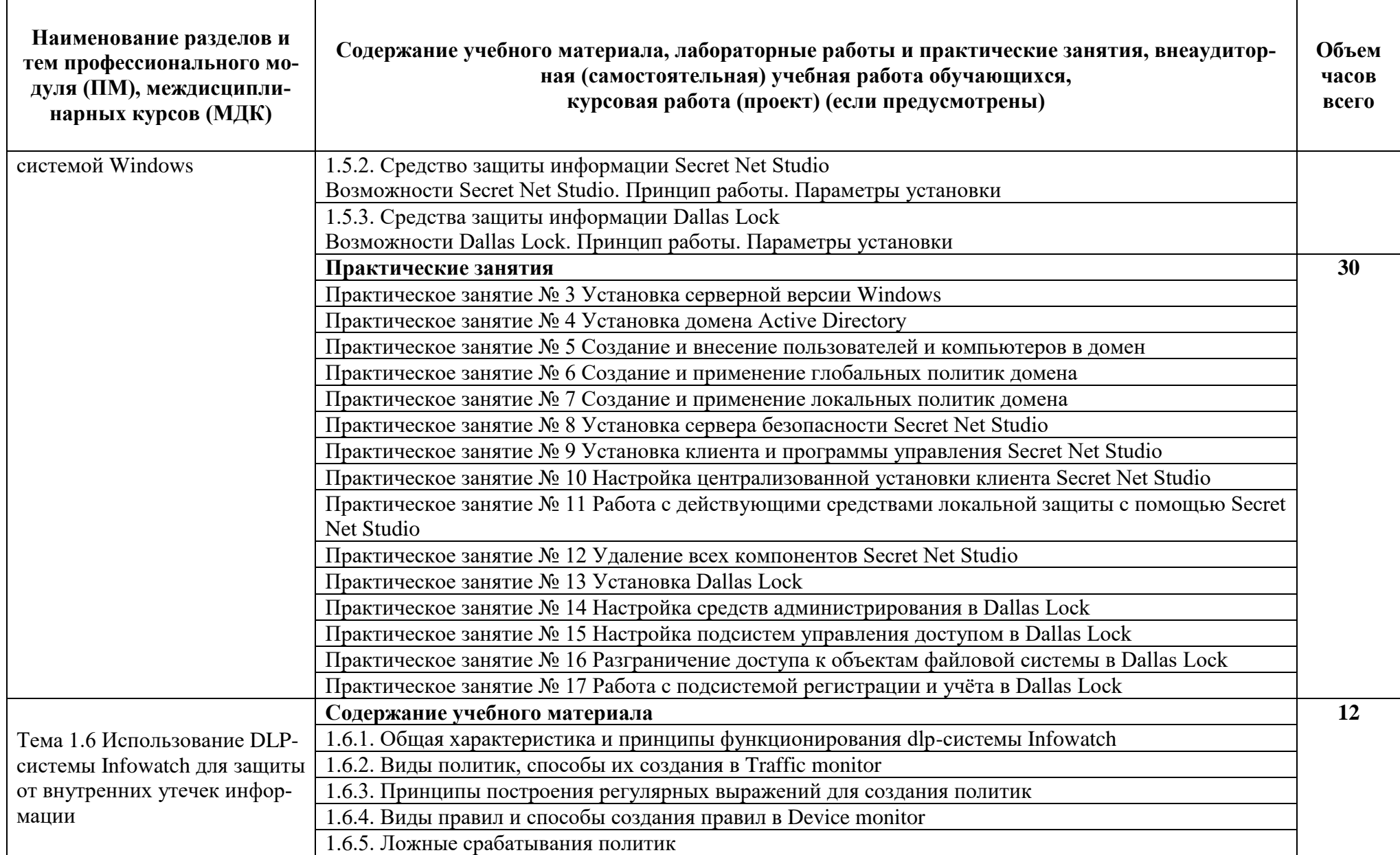

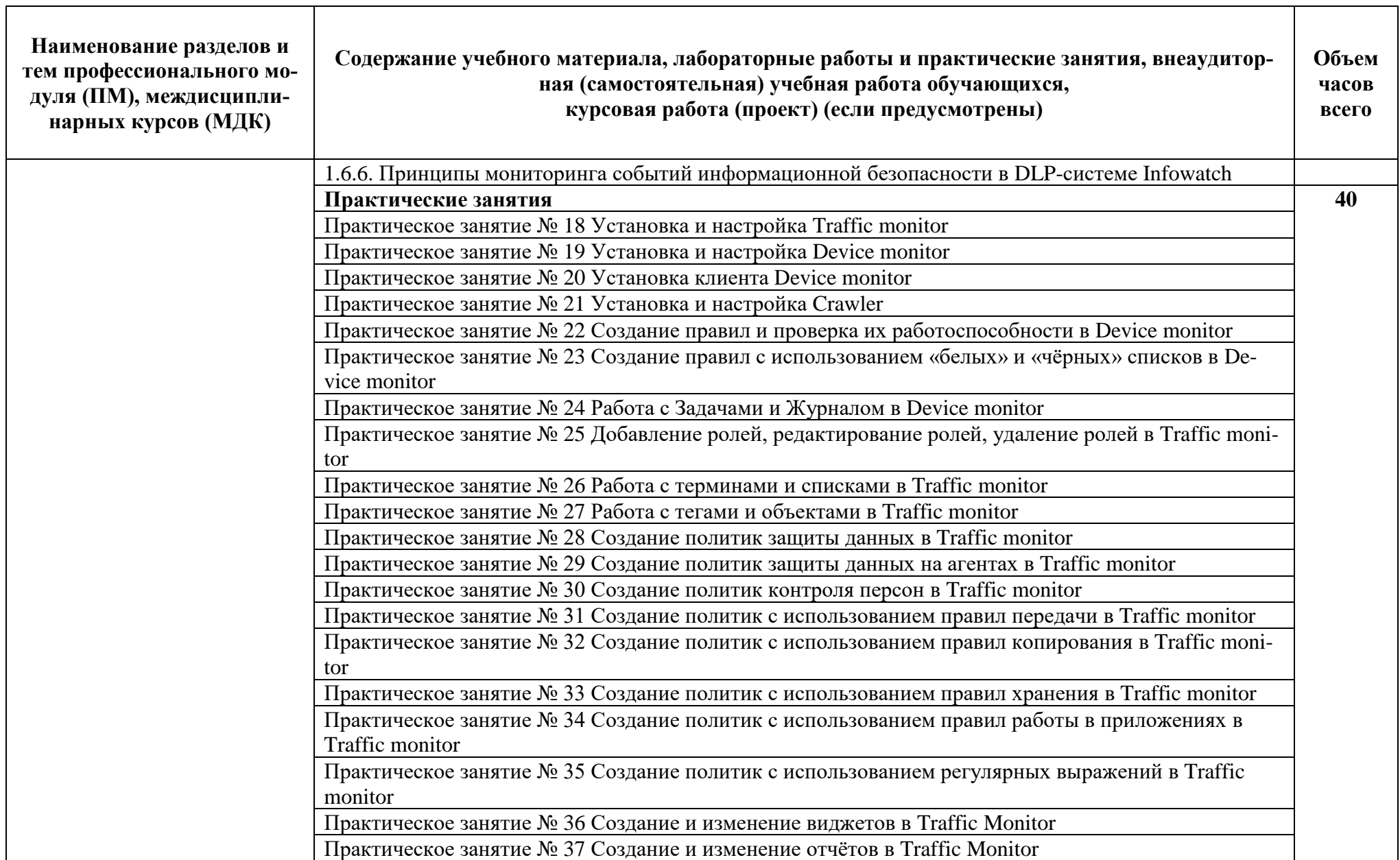

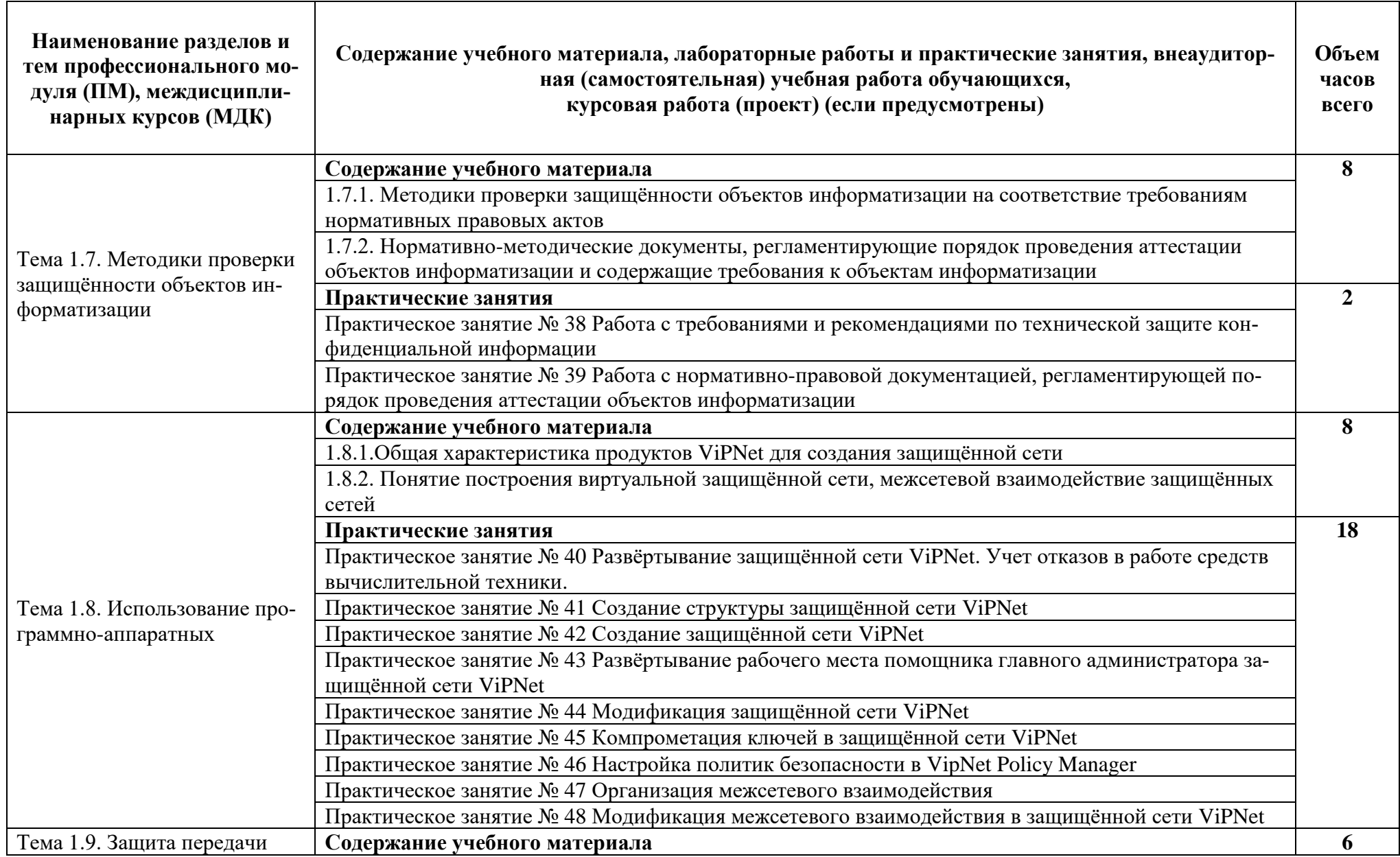

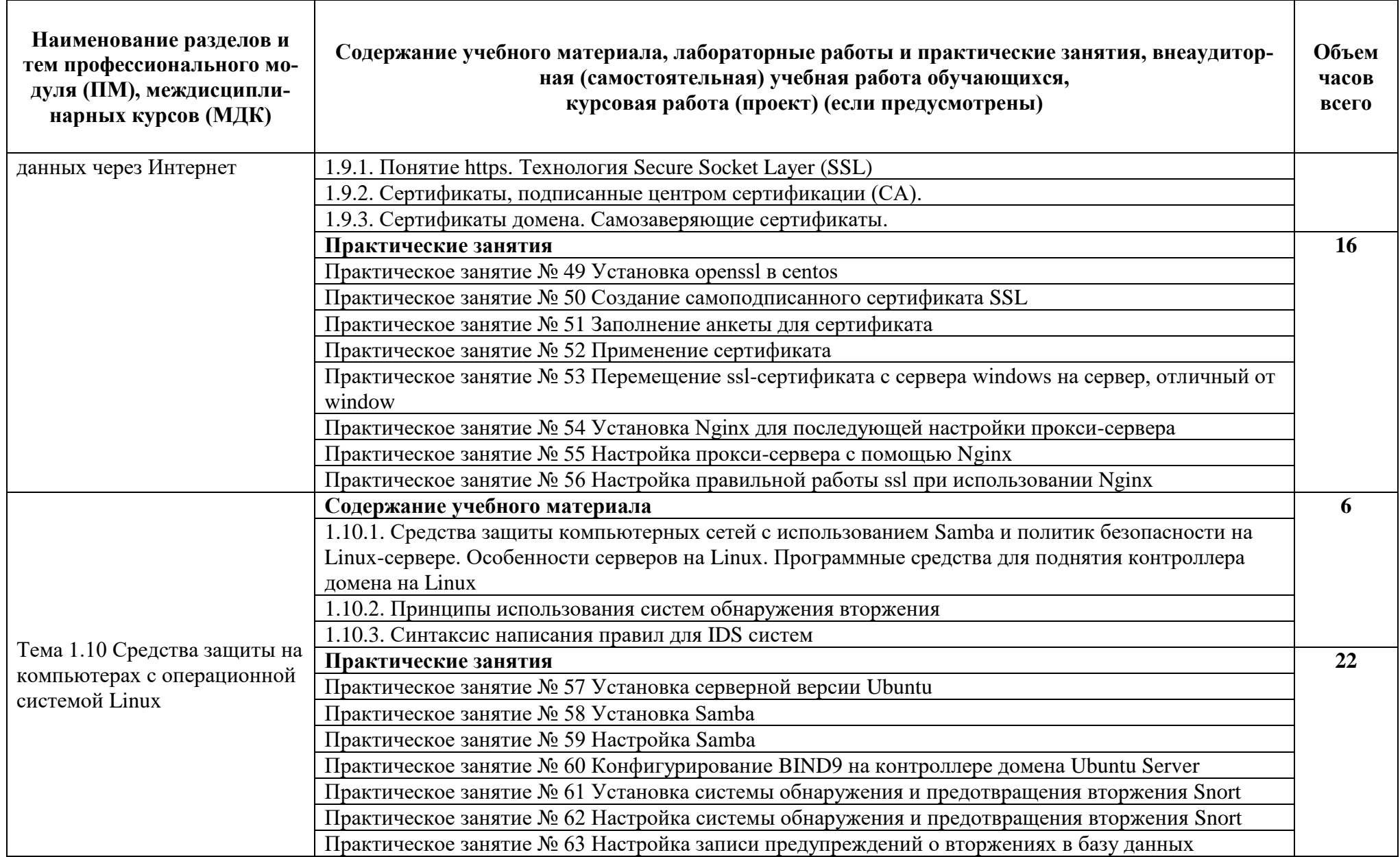

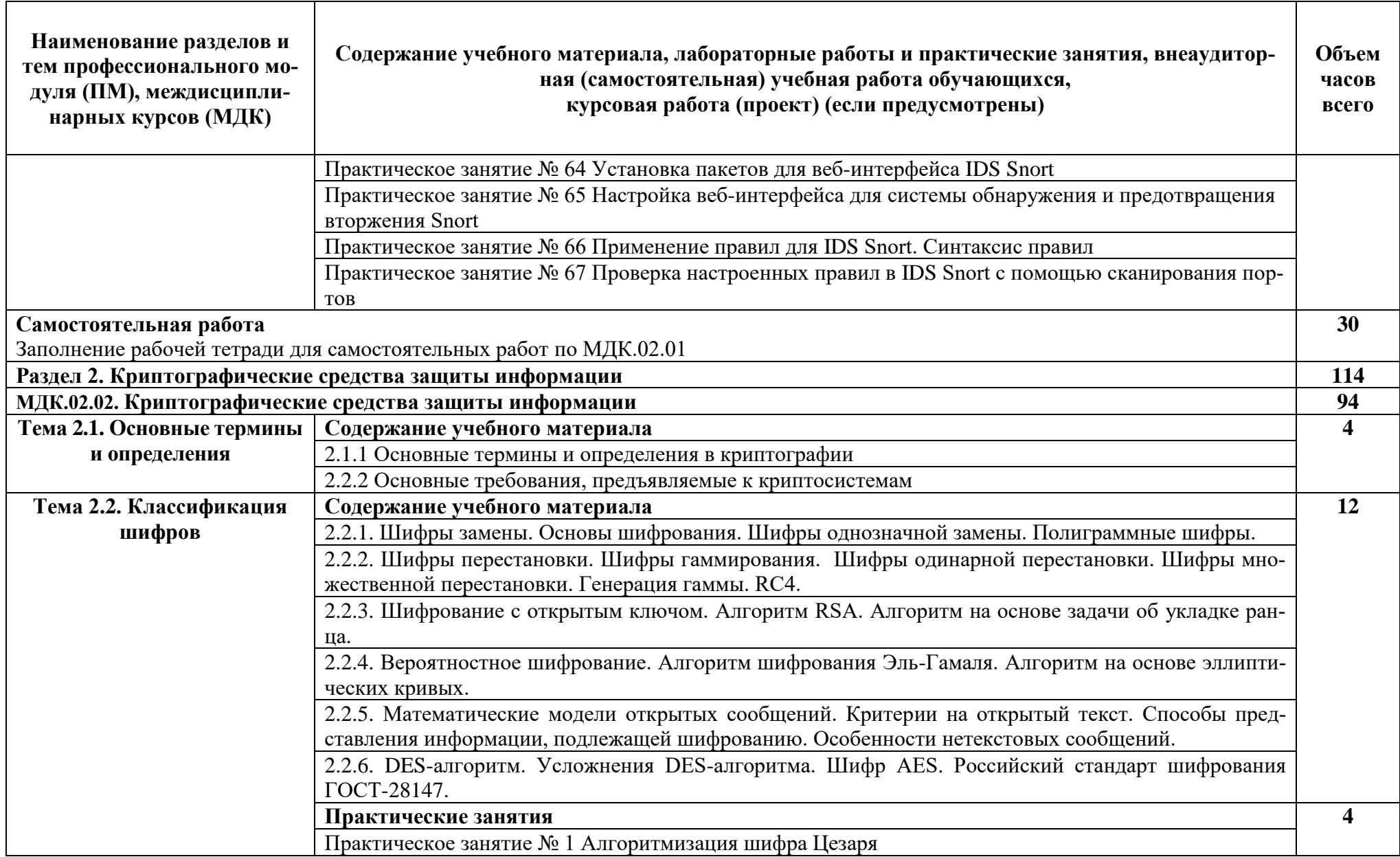

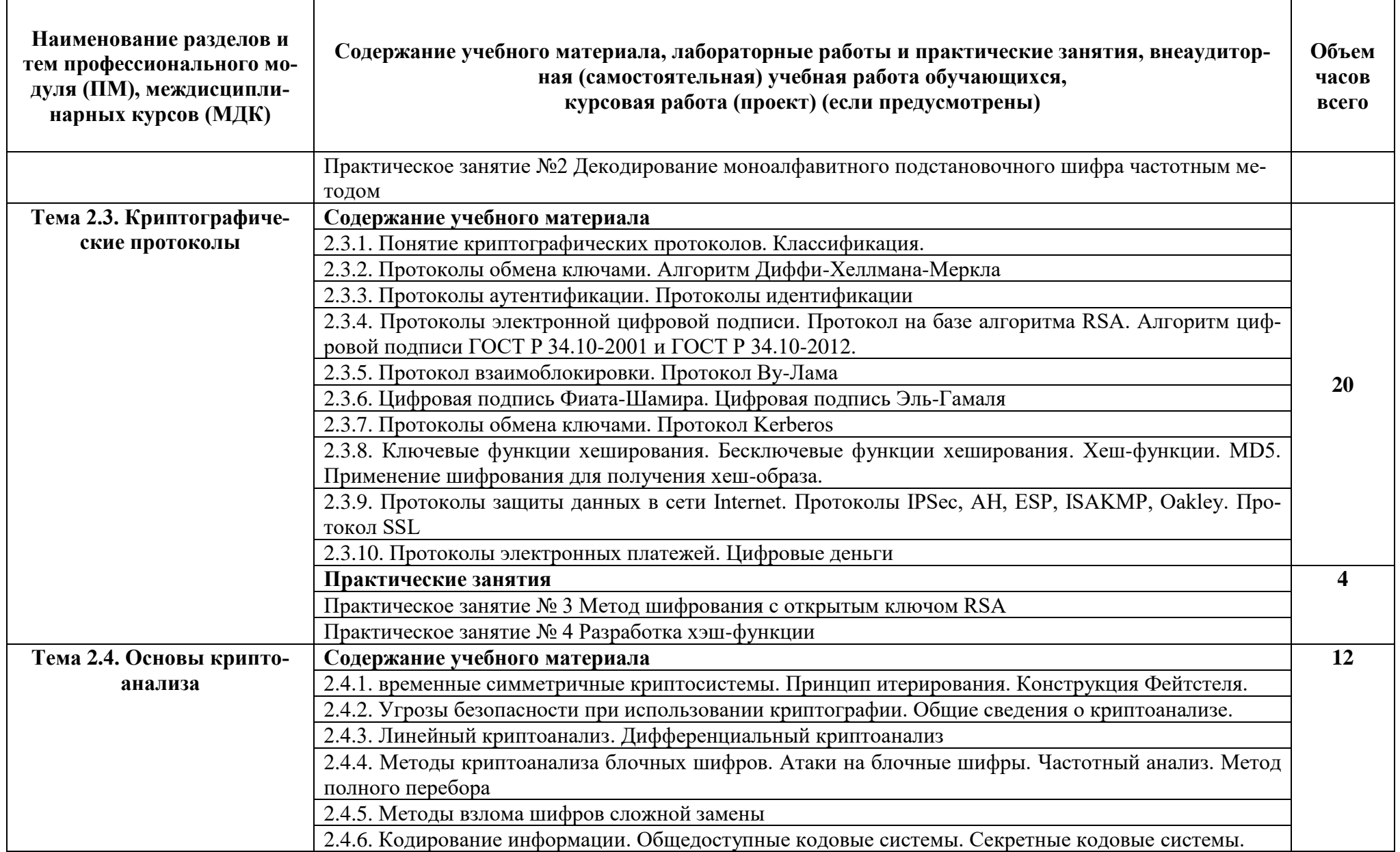

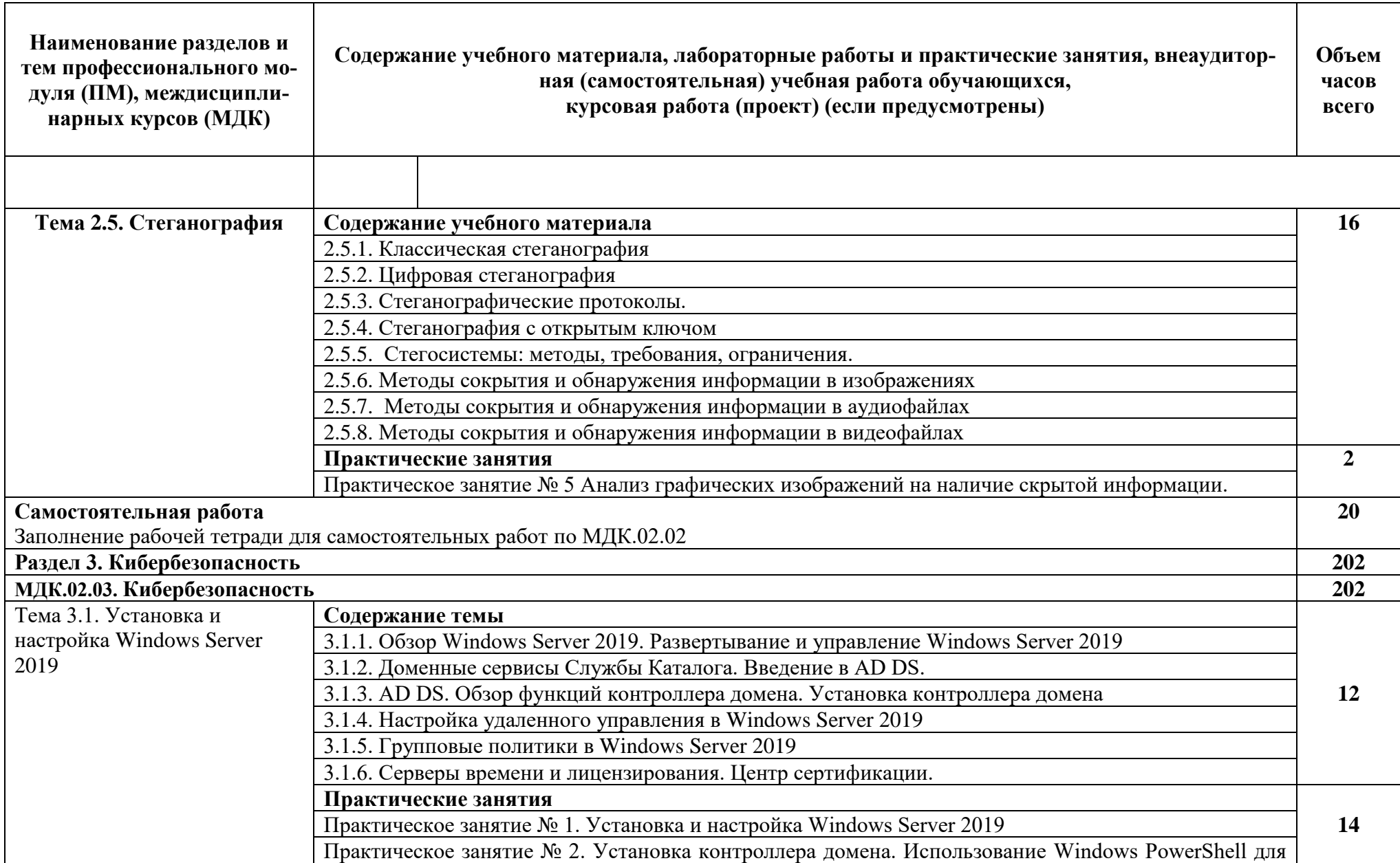

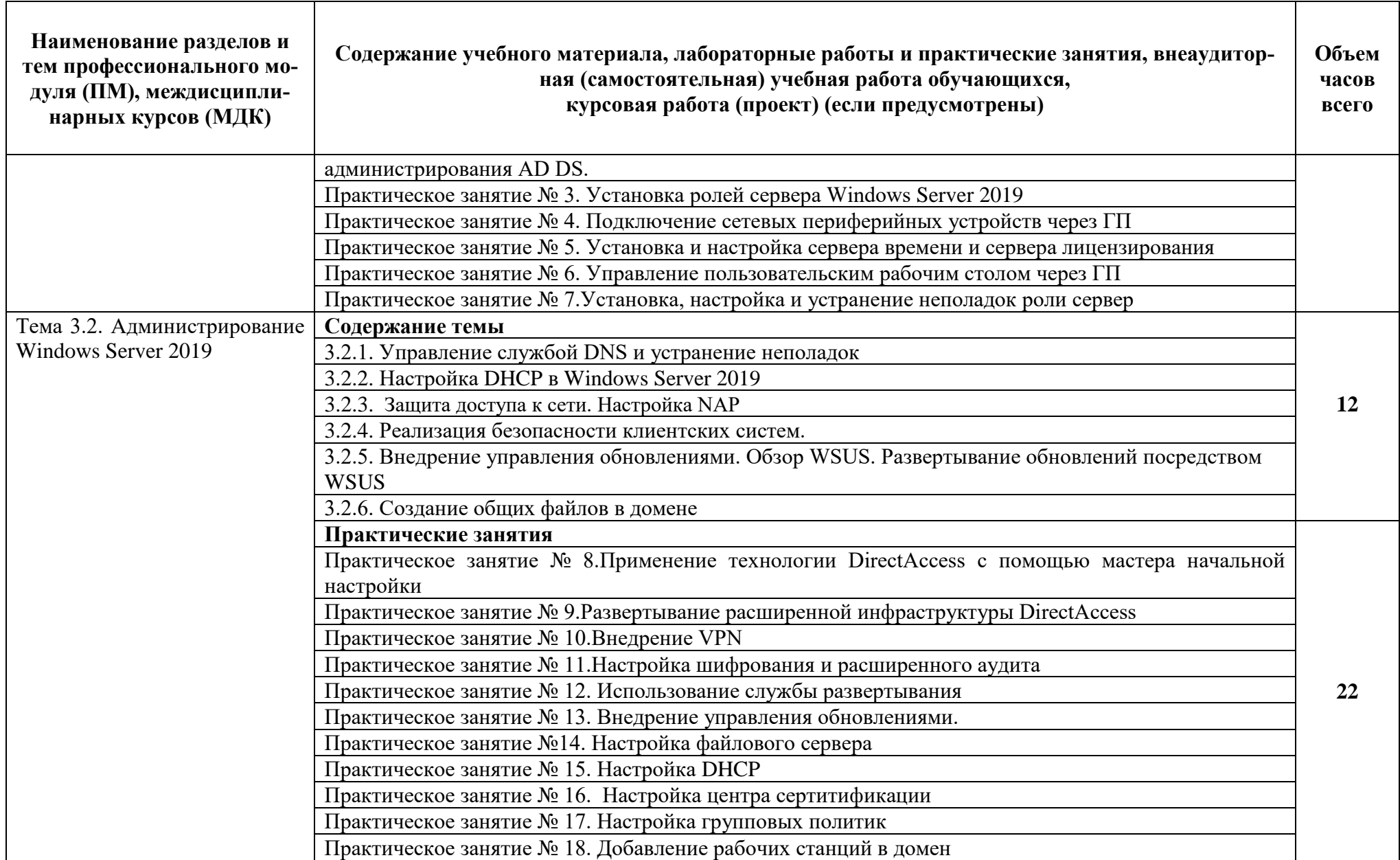

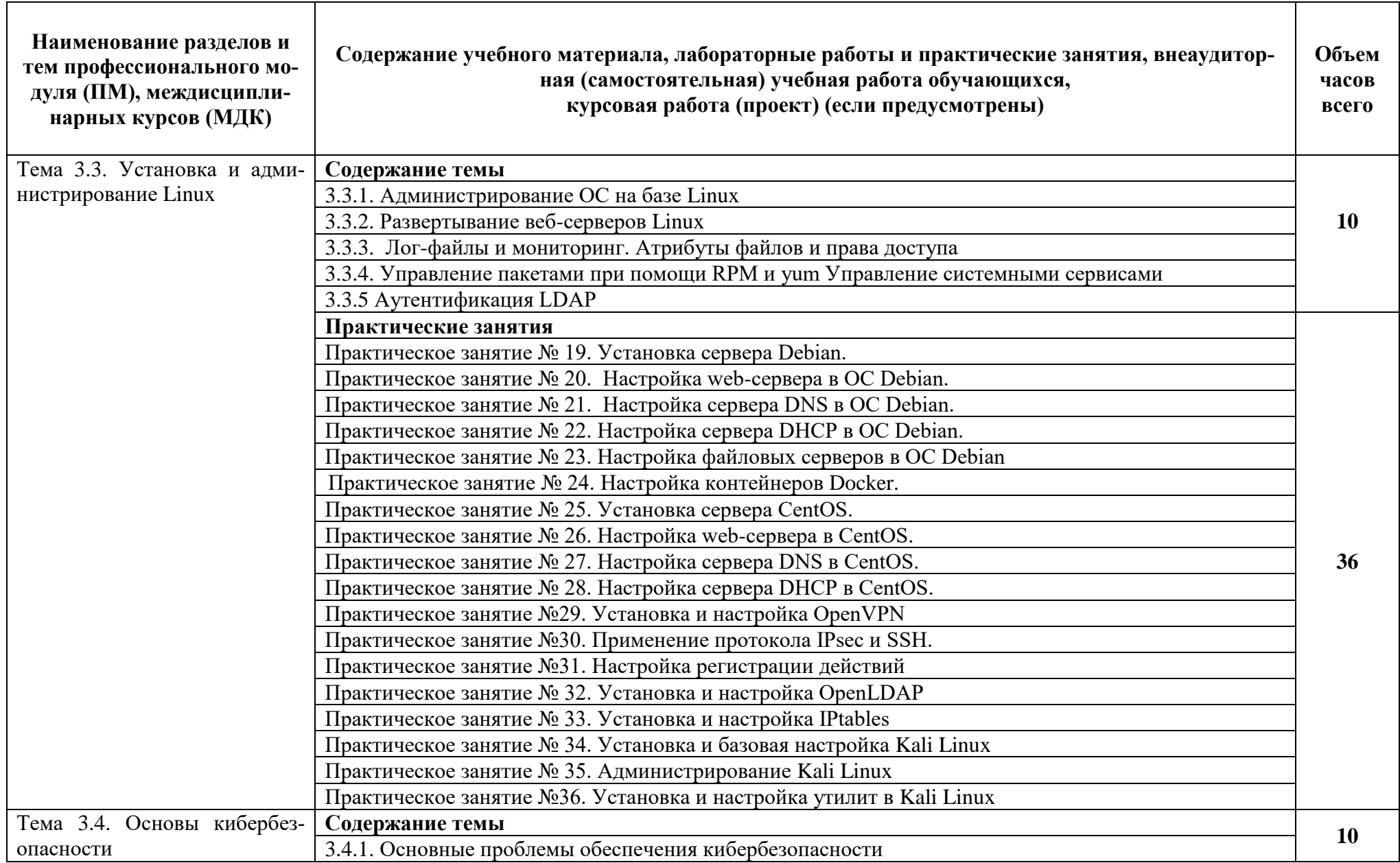

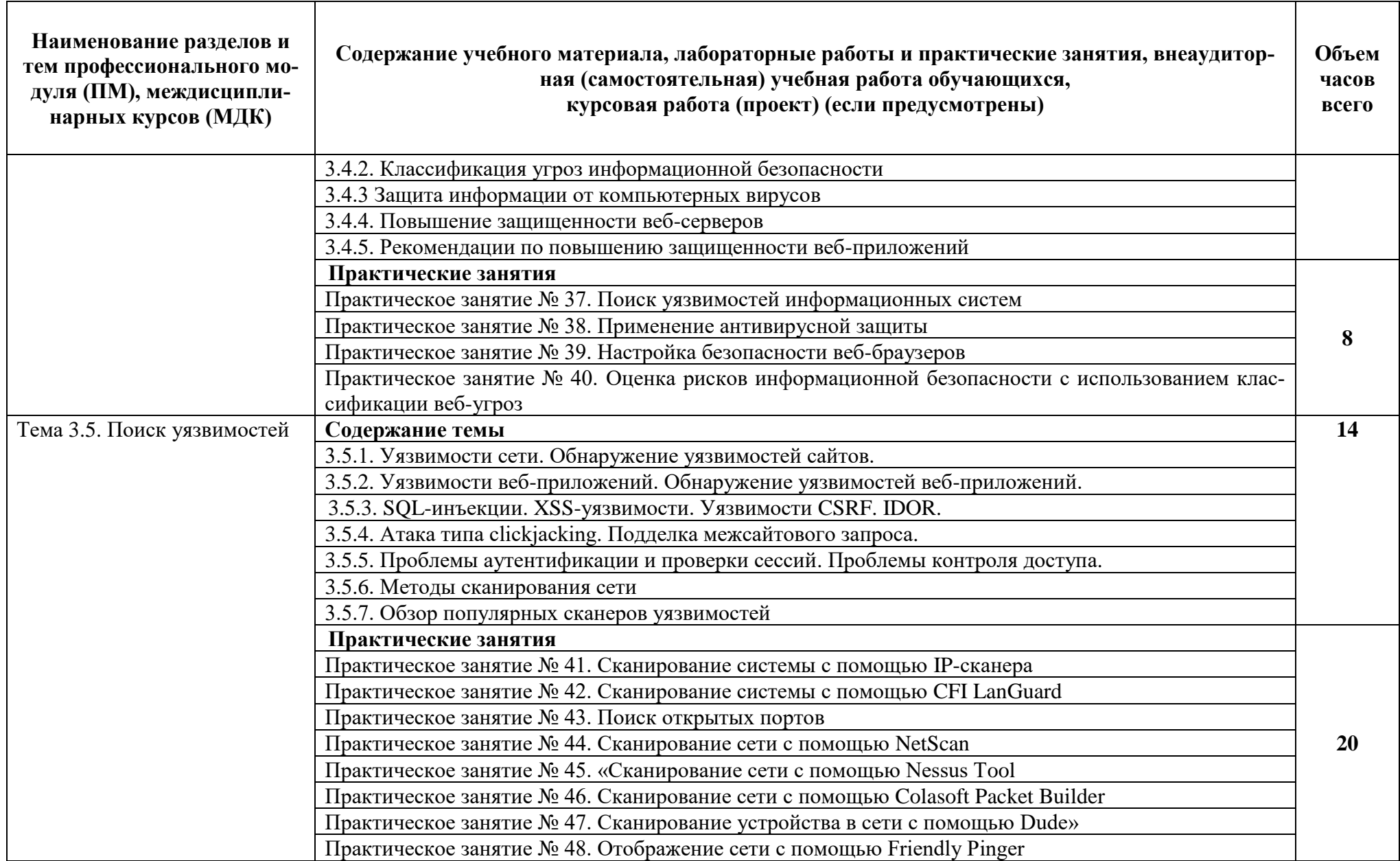

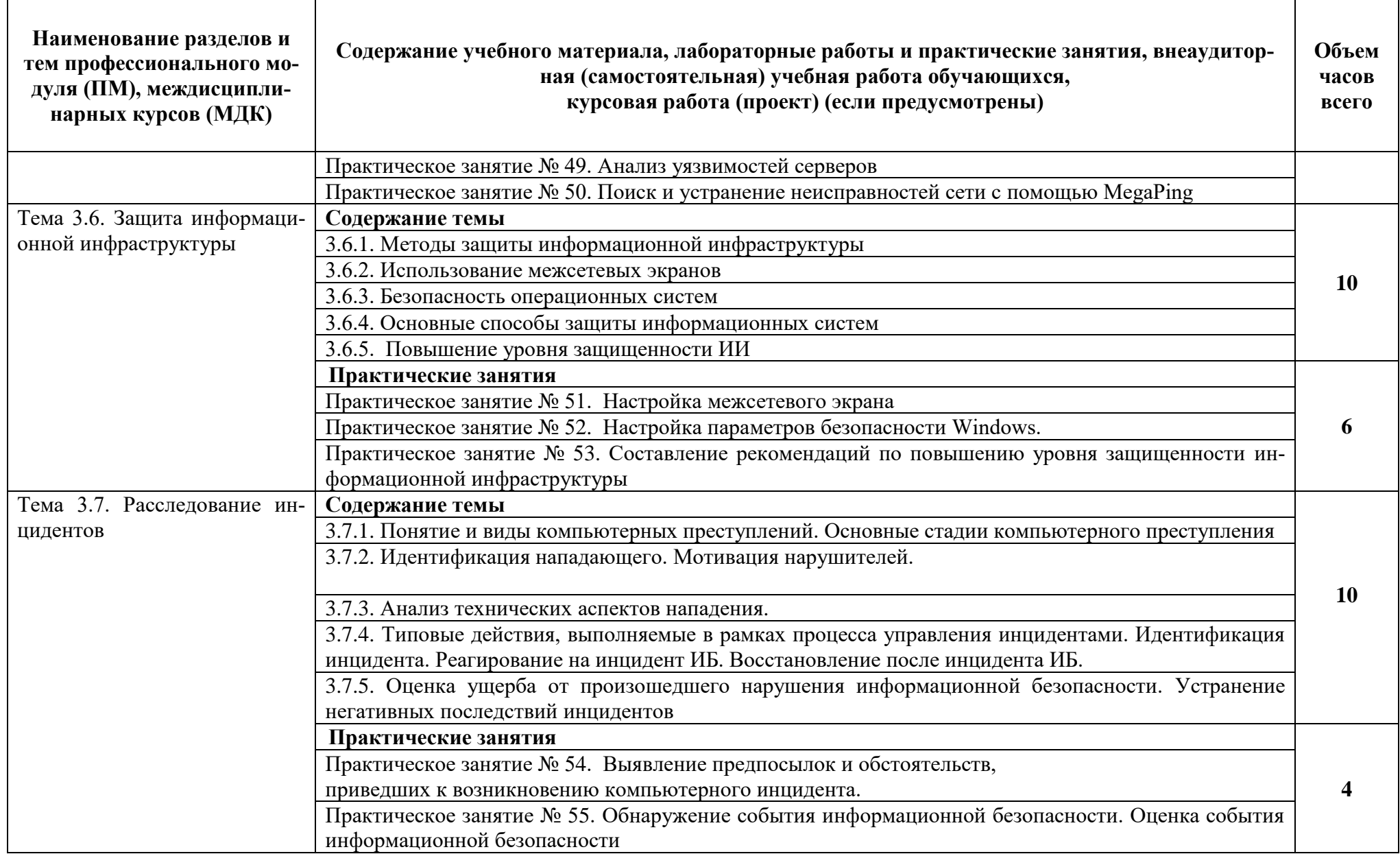

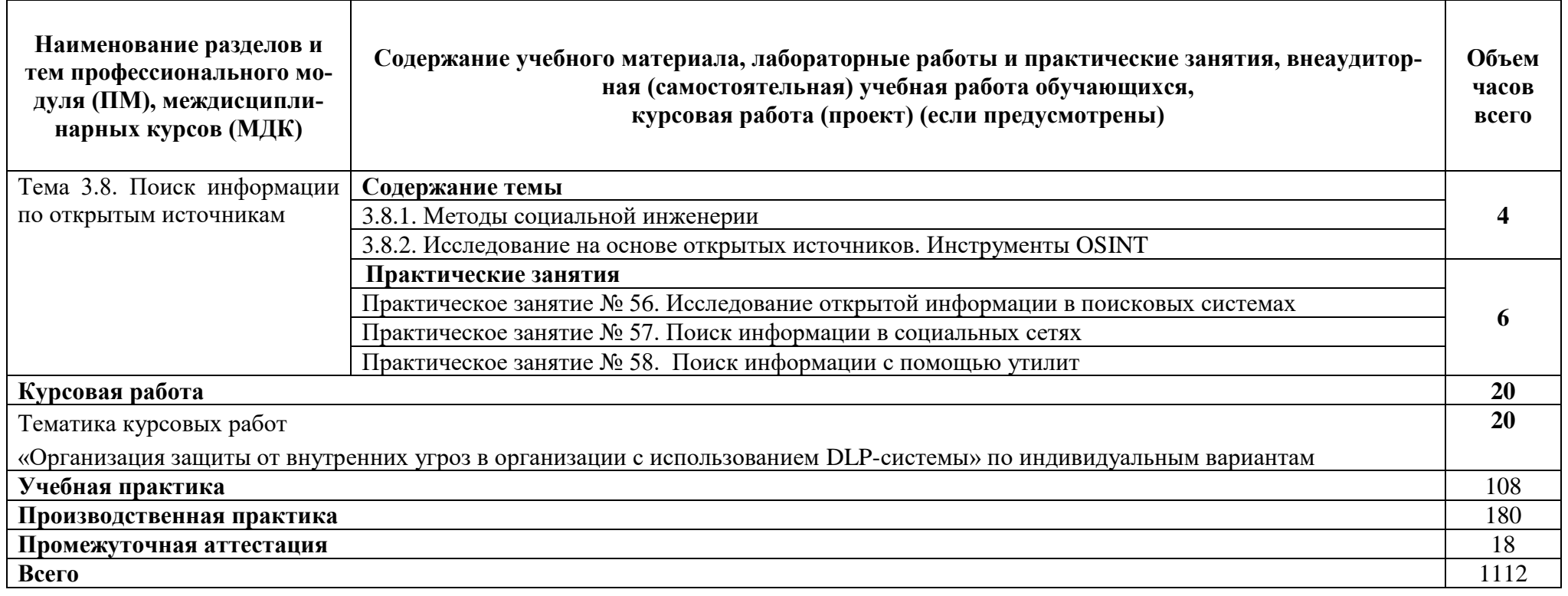

## **3. УСЛОВИЯ РЕАЛИЗАЦИИ ПРОГРАММЫ ПРОФЕССИОНАЛЬНОГО МОДУЛЯ**

#### <span id="page-21-0"></span>**3.1. Материально-техническое обеспечение**

<span id="page-21-1"></span>Реализация программы профессионального модуля требует лаборатории «Технических средств защиты информации, программно-аппаратных средств защиты информации».

#### **Оборудование учебного кабинета и рабочих мест кабинета:**

- рабочие столы и стулья по количеству обучающихся;

- компьютеры с лицензионным программным обеспечением и мультимедиапроектор, экран.

#### **Оборудование полигона подразделение защиты информации:**

- посадочные места по количеству обучающихся;
- рабочее место преподавателя;
- комплект учебно-наглядных пособий, в т.ч. на электронных носителях.

Технические средства обучения:

- компьютеры с лицензионным программным обеспечением на каждом посадочном месте обучающихся и на рабочем месте преподавателя

#### **3.2. Информационное обеспечение обучения**

## <span id="page-21-2"></span>**Перечень рекомендуемых учебных изданий, Интернет-ресурсов, дополнительной литературы**

#### Основная литература

1.Шишов, О. В. Современные технологии и технические средства информатизации : учебник / О.В. Шишов. — Москва : ИНФРА-М, 2021. — 462 с. + Доп. материалы [Электронный ресурс]. — (Высшее образование: Бакалавриат). - ISBN 978-5- 16-011776-8. - Текст : электронный. – Режим доступа: сетевой доступ URL: https://znanium.com/catalog/product/1215864 (дата обращения: 24.02.2022).

### Дополнительная литература

- 1. Казарин, О. В. Основы информационной безопасности: надежность и безопасность программного обеспечения : учебное пособие для среднего профессионального образования / О. В. Казарин, И. Б. Шубинский. — Москва : Издательство Юрайт, 2022. — 342 с. — (Профессиональное образование). — ISBN 978-5- 534-10671-8. — Текст : электронный // Образовательная платформа Юрайт [сайт]. Режим доступа: сетевой доступ URL: <https://urait.ru/bcode/495524> (дата обращения: 24.02.2022).
- 2.Суворова, Г. М. Информационная безопасность : учебное пособие для вузов / Г. М. Суворова. — Москва : Издательство Юрайт, 2022. — 253 с. — (Высшее образование). — ISBN 978-5-534-13960-0. — Текст : электронный // Образова-

тельная платформа Юрайт [сайт]. Режим доступа: сетевой доступ URL: <https://urait.ru/bcode/496741> (дата обращения: 24.02.2022).

- 3.Ищейнов, В. Я. Основные положения информационной безопасности : учебное пособие / В.Я. Ищейнов, М.В. Мецатунян. — Москва : ФОРУМ : ИНФРА-М, 2021. — 208 с. — (Среднее профессиональное образование). - ISBN 978-5-00091- 489-2. - Текст : электронный. Режим доступа: сетевой доступ: https://znanium.com/catalog/product/1189337 (дата обращения: 24.02.2022).
- 4.Зенков, А. В. Информационная безопасность и защита информации : учебное пособие для вузов / А. В. Зенков. — Москва : Издательство Юрайт, 2022. — 104 с. — (Высшее образование). — ISBN 978-5-534-14590-8. — Текст : электронный // Образовательная платформа Юрайт [сайт]. Режим доступа: сетевой

#### **3.3. Кадровое обеспечение образовательного процесса**

<span id="page-22-0"></span>Требования к квалификации педагогических кадров, обеспечивающих обучение по междисциплинарным курсам: высшее педагогическое или высшее техническое образование.

Требования к квалификации педагогических кадров, осуществляющих руководство практикой: высшее педагогическое или высшее техническое образование.

## **4. КОНТРОЛЬ И ОЦЕНКА РЕЗУЛЬТАТОВ ОСВОЕНИЯ ПРОФЕССИОНАЛЬНОГО МОДУЛЯ**

<span id="page-23-0"></span>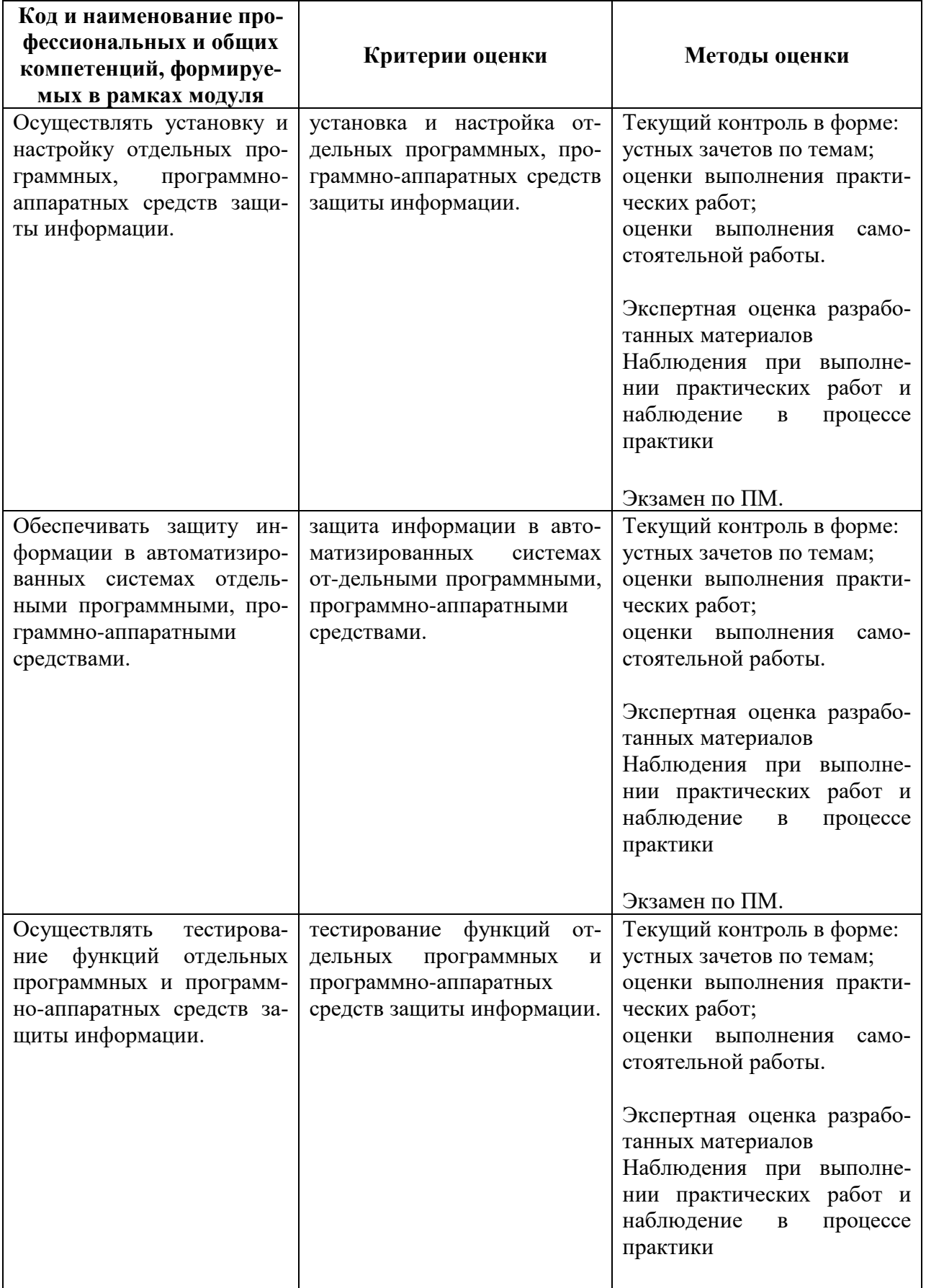

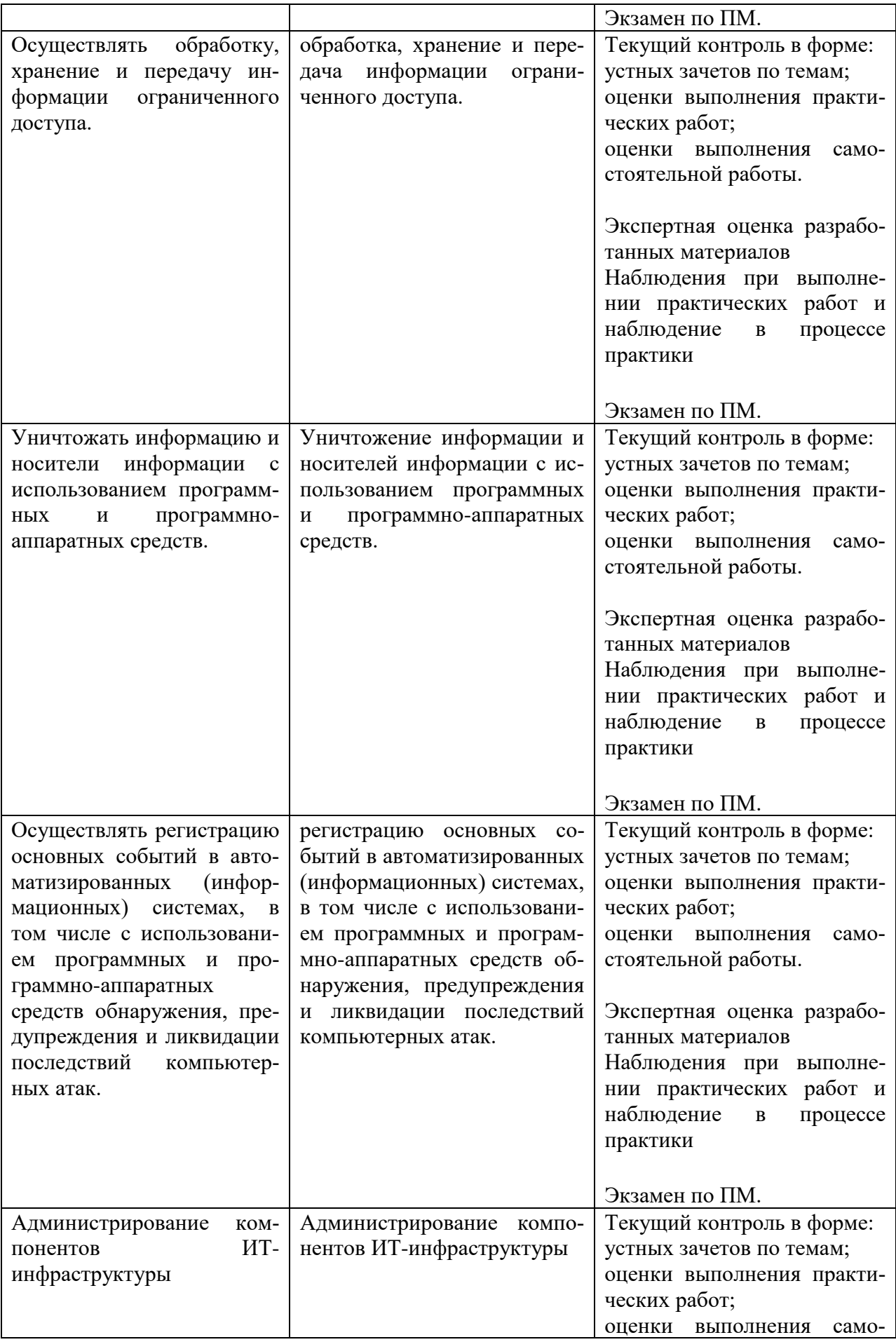

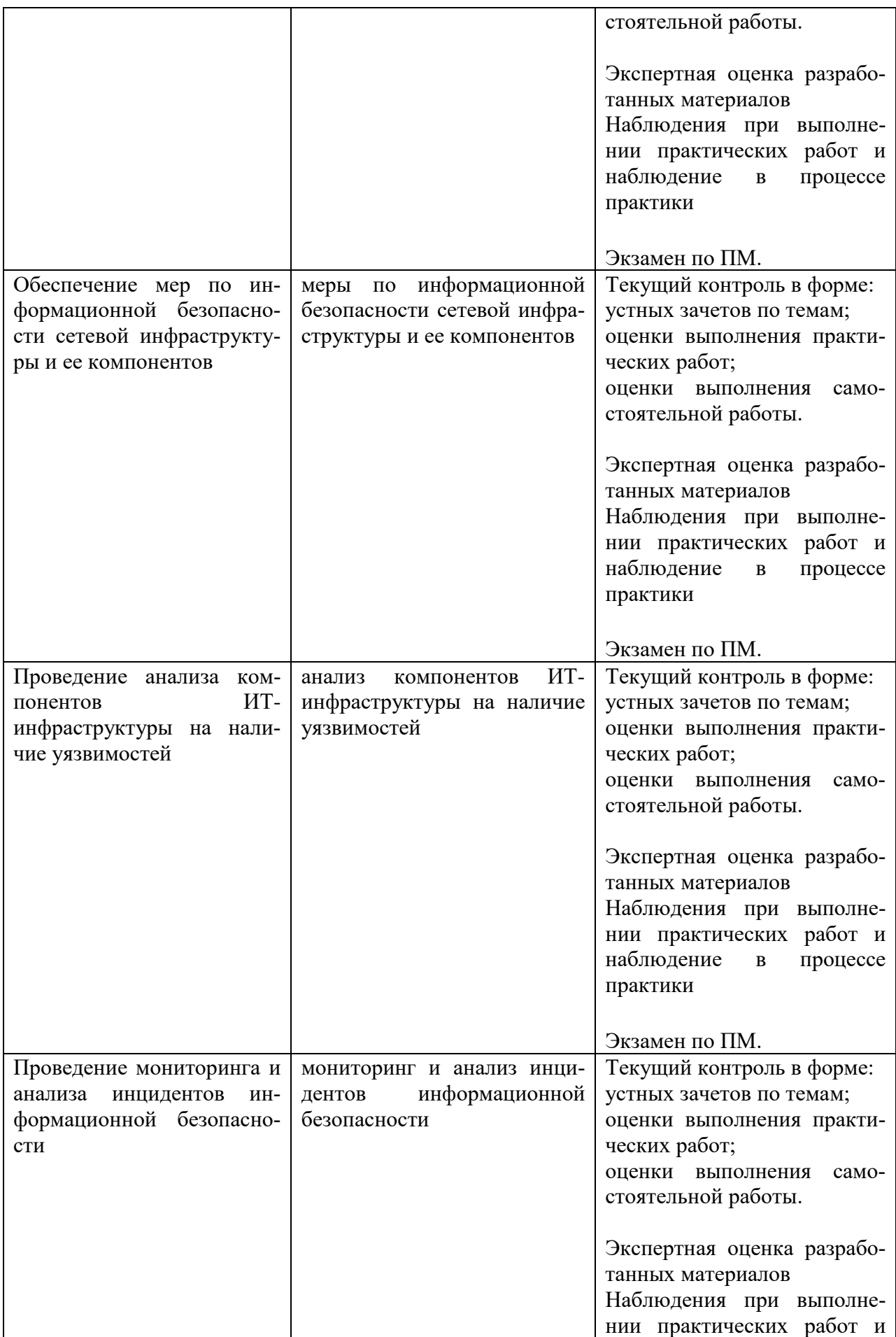

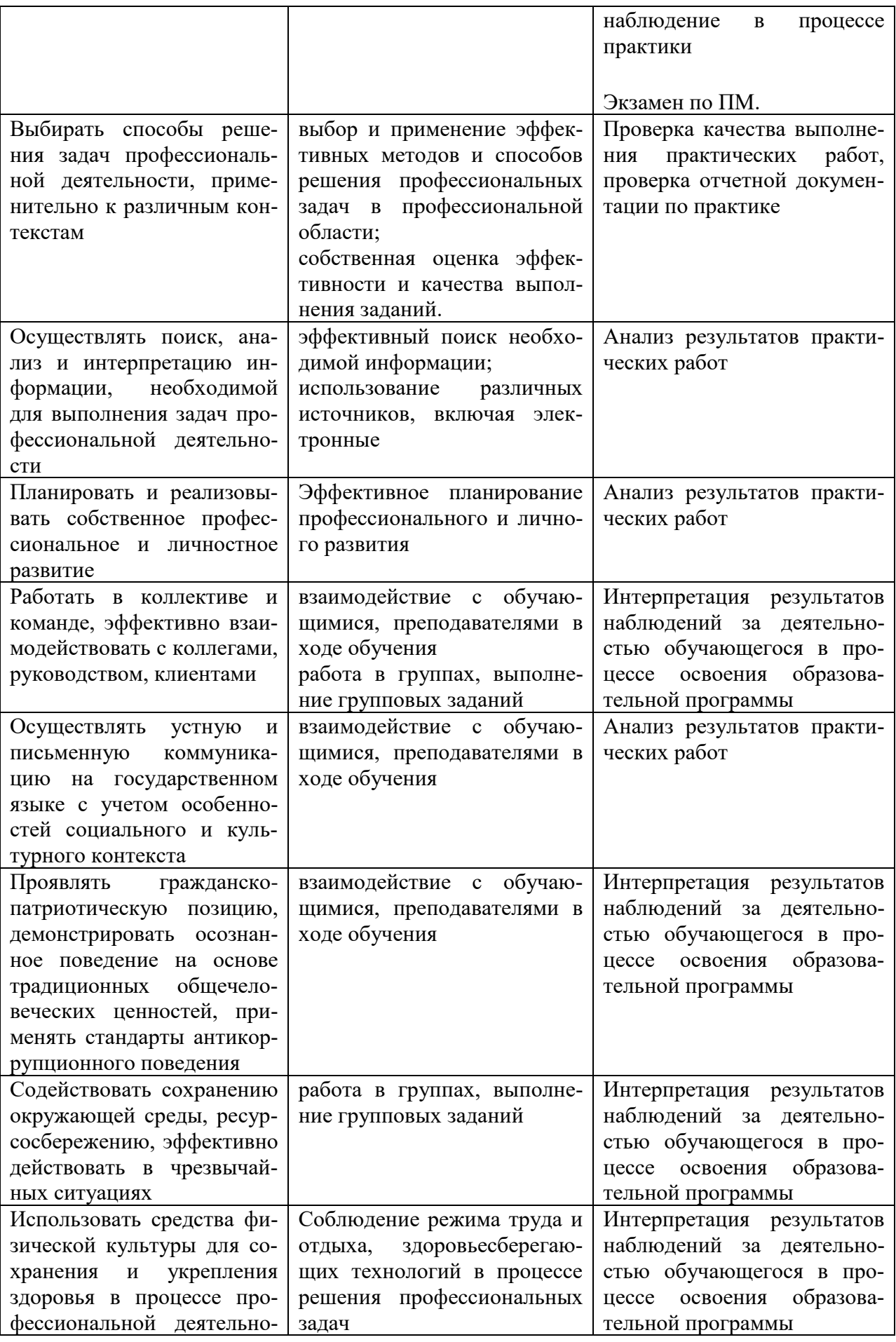

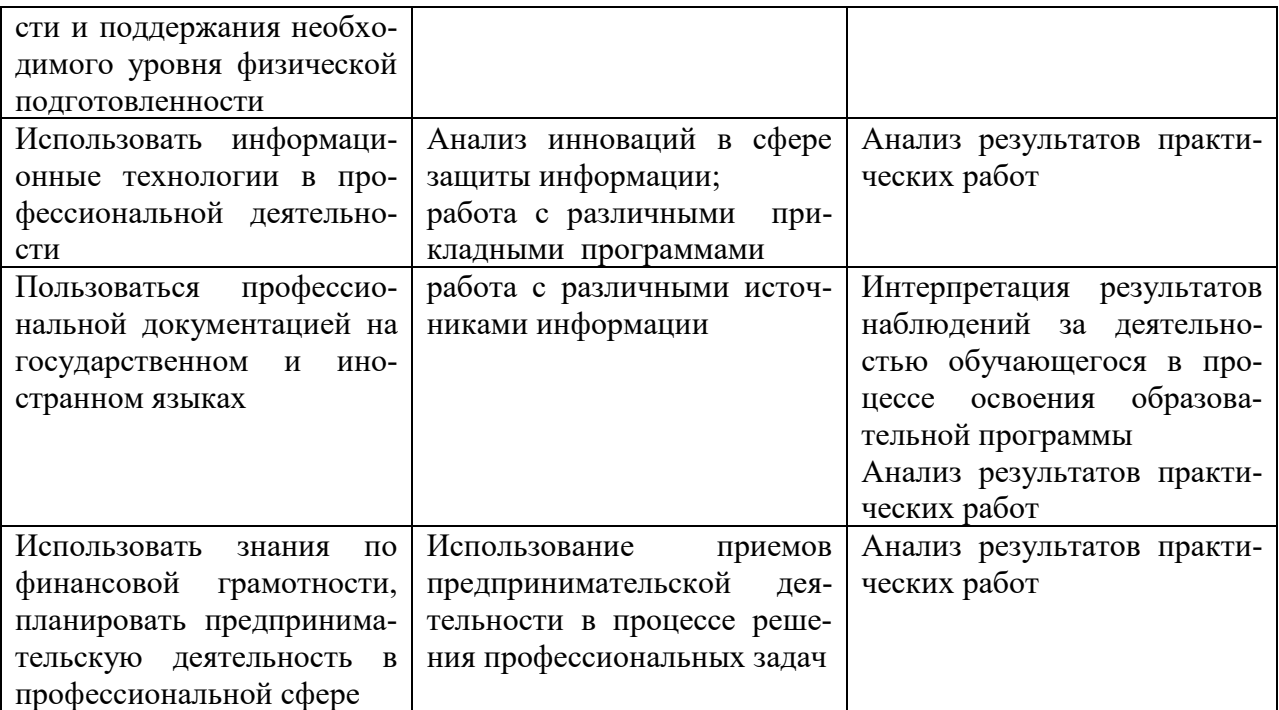